## Css

This is likewise one of the factors by obtaining the soft documents of this Css by online. You might not require more epoch to spend to go to the ebook commencement as without difficulty as search for them. In some cases, you likewise get not discover the pronouncement Css that you are looking for. It will utterly squander the time.

However below, afterward you visit this web page, it will be as a result totally easy to get as capably as download guide Css

It will not resign yourself to many period as we run by before. You can do it while fake something else at house and even in your workplace. hence easy! So, are you question? Just exercise just what we have enough money below as without difficulty as review Css what you next to read!

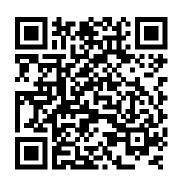

HTML, CSS & JavaScript in easy steps Lulu.com Everything you need to build websites with the newestversions of HTML and CSS If you develop websites, you know that the goal posts keepmoving, especially now that your website must work on not onlytraditional desktops, but also on an everchanging range of smartphones and tablets. This stepby-step book efficiently guidesyou through the thicket. Teaching you the very latest best practices

and techniques, this practical reference walks youthrough how to use HTML5 and CSS3 to develop HTML5, CSS3, and today's website design withthis attractive, modernwebsites for today's multiple devices. From handling text, forms, and video, to implementing powerful JavaScript functionality, thisbook covers it all. Serves as the ultimate beginners guide for anyone who wants tobuild websites with HTML5 and CSS3, whether as a hobbyist oraspiring professional developer Covers the basics, including the different versions of HTML and CSS and how modern websites use structure and semantics to describetheir contents Explains core processes, such as marking up text, images, lists, tables, forms, audio, and video Delves into CSS3, teaching you how to control or change the wayyour pages look and offer tips on how to create attractivedesigns Explores the ¡Query library and how to implement powerfulJavaScript features, such as tabbed content,

image carousels, andmore Get up to speed on practical guide. Then, keep it on your desk as areference!

CSS Instant Results "O'Reilly Media, Inc."

Publisher's note: To make use of the most recent CSS and HTML features, a new, fully revised fourth edition of this book is now available, updated for 2022. Key FeaturesUnderstand what responsive web design is and its significance for modern web developmentExplore the latest developments in responsive web design including variable fonts, CSS Scroll Snap, and moreGet to grips with the uses and benefits of the new CSS Grid layoutBook

Description Responsive Web Design with HTML5 and CSS. Third Edition is a renewed and extended version of one of the most comprehensive and bestselling books on the latest HTML5 and CSS tools and techniques for responsive web design. Written in the author's signature friendly and informal style, this edition covers all the newest developments and improvements in responsive web design including better user accessibility, variable fonts and font loading, CSS Scroll Snap, and much, much more. With a new chapter like date and color pickers to HTML dedicated to CSS Grid, you will understand formsUnderstand the multitude of ways to how it differs from the Flexbox layout mechanism and when you should use one shadows, animations, and moreWho this over the other. Furthermore, you will acquire practical knowledge of SVG, writing accessible HTML markup, creating stunning aesthetics and effects with CSS, applying transitions, transformations, and animations, integrating media queries, and more. The book concludes by exploring some exclusive tips and approaches for front-end development from the author. By and how to achieve them? This is a book the end of this book, you will not only have a comprehensive understanding of responsive web design and what is possible with the latest HTML5 and CSS. but also the knowledge of how to best

implement each technique. What you will learnIntegrate CSS media queries into your Everything you need to get to grips with designs; apply different styles to different devicesLoad different sets of images depending upon screen size or resolutionLeverage the speed, semantics, and clean markup of accessible HTML patternsImplement SVGs into your designs to provide resolution-independent imagesApply the latest features of CSS like control the structure of web page custom properties, variable fonts, and CSS GridAdd validation and interface elements enhance interface elements with filters. book is for Are you a full-stack developer who needs to gem up on their front-end skills? Perhaps you work on the front-end and you need a definitive overview of all modern HTML and CSS has to offer? Maybe you have done a little website building but you need a deep understanding of responsive web designs for you! All you need to take advantage of this book is a working understanding of HTML and CSS. No JavaScript knowledge is needed. HTML, CSS, and JavaScript All in One

"O'Reilly Media, Inc."

HTML, CSS and JavaScript – the three coding languages that are used to create modern web pages - all in easy steps! HTML, CSS & JavaScript in easy steps instructs the reader on each of the three coding languages that are used to create modern web pages; HyperText Markup Language (HTML) tags are used to content, Cascading Style Sheets (CSS) rules are used to determine how web page content appears, and JavaScript functions are used to provide web page interactivity. HTML, CSS & JavaScript in easy steps contains examples and screenshots that illustrate each feature of all three coding languages. You'll learn how to create web pages to display text, images, lists, tables, hyperlinks, forms, audio, and video. Each chapter builds your knowledge so by the end of the book you'll have gained a sound understanding of HTML markup, CSS rules and JavaScript functions. HTML, CSS & JavaScript in easy steps has an easy-to-follow style that will appeal to anyone who wants to create great functional web pages. It will appeal to programmers who want to quickly add web page coding to their skills set, and to the student who is studying website

design at school or college, and to those seeking a career in web development. Table of Contents: 1. Get Started in HTML 2. Manage Page Content 3. Insert Hyperlinks 4. Arrange Page Sections 5. Write Lists and Tables 6. Embed Media Content 7. Create Input Forms 8. Get Started in CSS 9. Manage the Box Model 10. Manipulate Text Styles 11. Organize Tables and Lists 12. Generate Effects 13. Definitive Guide, 3rd Edition, Control the Web Page 14. Design with Grids 15. Get Started in JavaScript 16. Perform Useful Operations 17. Manage the Script Flow 18. Use Script Objects 19. aspects of CSS 2.1. Updated to Control Numbers and Strings 20. Address cover Internet Explorer 7, the Window Object 21. Interact with the Document

## Beginning HTML with CSS and XHTML Apress

CSS: The Definitive Guide, 3rd Edition, provides you with a comprehensive guide to CSS implementation, along with a thorough review of all aspects of CSS 2.1. Updated to cover Internet interacts with other properties. Explorer 7, Microsoft's vastly improved browser, this new edition common mistakes in interpretation, includes content on positioning, lists and generated content, table depth and breadth of his layout, user interface, paged media, and more. Simply put, Cascading Style Sheets (CSS) is a way to separate a document's

structure from its presentation. The benefits of this can be quite document appearance than HTML and also saves time -- you can create or change the appearance of an entire document in just one place; and its compact file size makes web pages load quickly. CSS: The provides you with a comprehensive guide to CSS implementation, along with a thorough review of all Microsoft's vastly improved browser, this new edition includes content on positioning, lists and generated content, table layout, user interface, paged media, and more. Author Eric Meyer tackles the subject with passion, exploring in detail each individual CSS property and how it You'll not only learn how to avoid you also will benefit from the experience and his clear and honest style. This is the complete covers: Selectors, specificity, and the sourcebook on CSS. The 3rd edition cascade, including information on the new contains: Updates to reflect

changes in the latest draft version of CSS 2.1 Browser notes updated profound: CSS allows a much richer to reflect changes between IE6 and IE7 Advanced selectors supported in IE7 and other major browsers included A new round of technical edits by a fresh set of editors Clarifications and corrected errata, including updated URLs ofreferenced online resources Professional CSS Packt Publishing Ltd If you're a web designer or app developer interested in sophisticated page styling, improved accessibility, and less time and effort expended, this book is for you. This revised fifth edition provides a comprehensive guide to CSS implementation along with a thorough review of the latest CSS specifications. Authors Eric Meyer and Estelle Weyl show you how to improve user experience, speed development, avoid potential bugs, and add life and depth to your applications through layout, transitions and animations, borders, backgrounds, text properties, and many other tools and techniques. We read the specs so you don't have to! This guide

cascade layers New and old CSS values and units, including CSS variables and ways to size based on viewports Details on font technology and ways to use any available font variants Text styling, from basic decoration to changing the entire writing mode Padding, borders, outlines, and margins, now discussed in terms of the new block- and inline-direction layout paradigm used by modern browsers Colors, backgrounds, and gradients, including the conic gradients Accessible data tables Flexible box and grid layout systems, including new subgrid capabilities 2D and 3D transforms, transitions, and animation Filters, blending, clipping, and masking Media, feature, and container queries Speaking in Styles Packt Publishing Ltd A full-color introduction to the basics of HTML and CSS! Every day, more and more people want to learn some HTML and CSS. Joining the professional web designers and programmers are new audiences who need to know a little bit of code at work (update a content management system or e-commerce store) and those who want to make their personal blogs more attractive. Many books teaching HTML and CSS are dry and only written for those who want to become

programmers, which is why this book takes an entirely new approach. Introduces HTML and CSS in a way that makes them accessible to everyone—hobbyists, students, and professionals—and it 's full-color throughout Utilizes information graphics and lifestyle photography to explain the topics in a simple way that is engaging Boasts a unique structure that allows you to progress through the chapters from beginning to end or just dip into topics of particular interest at your leisure This educational book is one that you will enjoy picking up, reading, then referring back to. It will make you wish other technical topics were presented in such a simple, attractive and engaging way! This book is also available as part of a set in hardcover - Web Design with HTML, CSS, JavaScript and jQuery, 9781119038634; and in softcover - Web Design with HTML, CSS, JavaScript and jQuery, 9781118907443.

CSS John Wiley & Sons

The Grid Layout spec will soon change your approach to website design, but there will still be plenty of uses for CSS positioning tricks. Whether you want to create sidebars that remain in the viewport (browser window), add sticky section headings to lists or long articles, or overlap one element with another, this concise ebook will expertly guide you through all the main CSS positioning types. Short and deep, this book is an

excerpt from the upcoming fourth edition of CSS: The Definitive Guide. When you purchase either the print or the ebook edition of Positioning in CSS, you 'Il receive a discount on the entire Definitive Guide once it 's released. Why wait? Make your web pages come alive today. You'll learn how to: Remove an element from a document but keep its new position part of the document 's flow with absolute positioning Keep an element like a masthead or sidebar in one fixed position in the viewport with fixed positioning Preserve an element's shape and the space it occupied in the document with relative positioning Make a document 's headers selectively stay still in response to scrolling conditions with sticky positioning Eric A. Meyer is an author, speaker, blogger, sometime teacher, and co-founder of An Event Apart. He's a two-decade veteran of the Web and web standards, a past member of the W3C's Cascading Style Sheets Working Group, and the author of O 'Reilly 's CSS: The Definitive Guide.

The The HTML and CSS Workshop John Wiley & Sons

So you think you know CSS? Take your CSS skills to the next level and learn to write organized and optimized CSS that will improve the maintainability, performance, and appearance of your work. You'll learn how document flow and CSS positioning schemes will help you

make your documents more accessible. You'll discover the great styling possibilities of CSS paired with semantic structures like Microformats and RDFa, while enriching the self-describing semantics of XHTML content. Learn how to group logically related declarations, minify style sheets, and prevent performance bottle necks such as reflows and repaints. With support for CSS enjoying unprecedented ubiquity, you can finally use such features as generated content, complex selector chains, and CSS3's visual properties, like box-shadow, in your projects.

Web Programming with HTML5, CSS, and JavaScript "O'Reilly Media, Inc."
Web Programming with HTML5, CSS, and JavaScript is written for the undergraduate, client-side web programming course. It covers the three client-side technologies (HTML5, CSS, and JavaScript) in depth, with no dependence on server-side technologies.

CSS in Depth "O'Reilly Media, Inc."
CSS lets programmers precisely specify the visual design of a web page or web app, from the structural layout of elements on the page to their individual look and feel. CSS in Depth takes web developers from beginner to advanced. In this book, they will revisit

concepts that they are likely familiar with but have not completely mastered. Purchase of the print book includes a free eBook in PDF, Kindle, and ePub formats from Manning Publications.

CSS: The Definitive Guide Peachpit Press Learn to really THINK about CSS, and how to create CSS that endures continual iteration. multiple authors, and yet always produces predictable results About This Book Address the problems of CSS at scale, avoiding the shortfalls of scaling CSS. The shortfalls of conventional approaches to scaling CSS. Develop consistent and enforceable selector naming conventions with ECSS. Learn how to organize project structure to more easily isolate and decouple visual components. Who This Book Is For This is a book for working CSS authors involved in large projects. This is a book that tackles create enduring CSS for large-scale projects. What You Will Learn The problems of CSS at scale—specificity, the cascade and styles intrinsically tied to element structure. The shortfalls of conventional approaches to scaling CSS. The ECSS methodology and the problems it solves. How to develop consistent and enforceable selector naming conventions with ECSS. How to organise project structure to more easily isolate and decouple visual components. How to handle state changes in the DOM with ARIA or override selectors. How to apply ECSS to web applications and visual modules. Considerations of CSS tooling and processing:

Sass/PostCSS and linting. Addressing the notion of CSS selector speed with hard data and browser representative insight In Detail Learn with me, Ben Frain, about how to really THINK about CSS and how to use CSS for any size project! I'll show you how to write CSS that endures continual iteration. multiple authors, and yet always produces predictable results. Enduring CSS, often referred to as ECSS, offers you a robust and proven approach to authoring and maintaining style sheets at scale. Enduring CSS is not a book about writing CSS, as in the stuff inside the curly braces. This is a book showing you how to think about CSS, and be a smarter developer with that thinking! It's about the organisation and architecture of CSS—the parts outside the braces. I will help you think about the aspects of CSS development that become the most difficult part of writing CSS in larger projects. You'll learn about the problems of authoring CSS at scale—including specificity, the cascade and styles intrinsically tied to document structure. I'll introduce you to the ECSS methodology, and show you how to develop consistent and enforceable selector naming conventions. We'll cover how to apply ECSS to your web applications and visual model, and how you can organize your project structure wisely, and handle visual state changes with ARIA, providing greater accessibility considerations. In addition, we'll take a deep look into CSS tooling and process considerations. Finally we will address performance considerations by examining topics such as CSS selector speed with hard data and browser-representative insight.

Style and approach Learn with me, Ben Frain, about how to really think about CSS. This is a book practices: the real nuts and bolts, not theory or to deal with writing CSS for large-scale, rapidly changing web projects and applications. This isn't a book about writing CSS, as in the stuff inside the curly braces - this is a book about the organisation and architecture of CSS; the parts outside the braces!

Styling Web Pages with CSS John Wiley & Sons Updated and revised to reflect changes to cascading style sheets (CSS) development procedures since the first edition was published, Professional CSS: Cascading Style Sheets for Web Design, 2nd Edition offers a hands-on look at designing standards-based, large-scale, professional- and CSS in real-world projects Learn how to level CSS web sites. Understand designers ' processes from start to finish and gain insight into how designers overcome a site 's unique set of challenges and obstacles. Become comfortable with solving common problems, learn the best practices for using XHMTL with CSS, orchestrate a new look for a blog, tackle browser-compatibility issues and develop functional navigational structures. HTML & CSS QuickStart Guide Jones & **Bartlett Learning** 

The fastest route to true HTML/CSS mastery! Need to build a web site? Or update one? Or just create some effective new web content? Maybe you just need to update your skills, do the job better. Welcome. This book's for you. We'll leverage what you already know about the web, so you'll go further, faster than you

ever expected. You'll master today's best hooey. You'll learn through dozens of focused HTML, XHTML, and CSS examples: crafted for simplicity and easy to adapt for your own projects. Need specific solutions? This book's modular, visual, high-efficiency format delivers them instantly. Molly E. Holzschlag draws on her unparalleled experience teaching Web design and development. No other HTML/CSS guide covers this much, this well, this quickly. Dig in, get started, get results! All you need to succeed with HTML, XHTML, build web pages that'll work in any environment, on virtually any contemporary browser Construct templates that simplify every page you develop Structure and tag text so it's easy to work with and manage Add images, media, and scripts – quickly and reliably Discover the right ways to use HTML tables Build easy-to-use forms and validate your users' input Use CSS to take total control over your site's look and feel Master core CSS techniques: audiences across a range of color, images, text styles, link effects, lists, navigation, and more Control margins, borders, padding, positioning, floats, even Zindex Design efficient, compatible, easy-tomanage CSS layouts Includes concise XHTML and CSS annotated references: quick help for

every language element Spring Into... is a new series of fast-paced tutorials from Addison-Wesley. Each book in the series is designed to bring you up to speed quickly. Complex topics and technologies are reduced to their core components, and each component is treated with remarkable efficiency in one- or two-page spreads. Just the information you need to begin working...now! And because the books are example-rich and easy to navigate, you'll find that they make great on-the-job references after you've mastered the basics. © Copyright Pearson Education. All rights reserved. AdvancED CSS John Wiley & Sons This book will teach you how to build handcrafted web pages the Web Standardistas way: using well-structured XHTML for content and CSS for presentation. By embracing a web standards approach, you will hold the key to creating web sites that not only look great in all modern browsers, but also are accessible to a wide variety of platforms—from those browsing on everyday computers, to those accessing the Web on the latest emerging mobile devices. Even if you're an absolute beginner in web design, this book will teach you how to build future-proof web pages the right way

using easy-to-master tools which are, in most topics as creating usable Web designs, cases, free. Through 14 easy-to-follow chapters, we introduce you to the fundamentals of contemporary web design practice. Step by step we'll assemble wellstructured XHTML webpages, which we'll then style using handcrafted CSS. By the end of the book, you'll have a firm knowledge of the essentials of web design: everything you need to know to move forward in your lifelong journey as a Web Standardista. To equip you on this noble quest, we've included enjoyable practical assignments at the end of each chapter. Embracing these challenges will not only teach you how to create great looking web sites that are the envy of your peers, but also equip you with an unrivaled knowledge of monkeys that journeyed to space and apes that starred in the movies—the real stars of this book. On completion of this book not only will you be able to create well-crafted web sites, but you will have earned the badge of a Web Standardista, proving your worth as a good citizen of the Web. Learning Web Design In Easy Steps Limited Explores CSS tasks and discusses such

controlling typography, and choosing appearance-enhancing colors and backgrounds.

Spring Into HTML and CSS Wiley Do you want to build web pages, but have no previous experience? This friendly guide is the perfect place to start. You 'Il begin at square one, learning how the Web and web pages work, and then steadily build from there. By the end of the book, you 'Il have the skills to create a simple site with multi-column pages that adapt for mobile devices. Learn how to use the latest techniques, best practices, and current web standards—including HTML5 and CSS3. Each chapter provides exercises to help you to learn various techniques, and short guizzes to make sure you understand key concepts. This thoroughly revised edition is ideal for students and professionals of all backgrounds and skill levels, whether you' re a beginner or brushing up on existing skills. Build HTML pages with text, links, images, tables, and forms Use style sheets (CSS) for colors, backgrounds, formatting text, page layout, and even simple animation effects Learn about the new HTML5 elements, APIs, and CSS3 properties that are changing what you can do with web pages Make your pages display well on mobile devices by creating a responsive web design Learn how JavaScript works—and why the language is so important in web design Create and optimize web graphics so they 'Il download as quickly as

possible

Beginning HTML and CSS John Wiley & Sons

Master HTML and CSS fundamentals to create beautiful websites. The best book on the market for modern web design fundamentals! Every one of the over 4 billion webpages online today use HTML markup language to display its content. HTML is everywhere. Experienced developers know that a mastery of HTML and CSS fundamentals is not only an essential web design skill, but also the solid foundation of a robust coding skillset. In HTML & CSS QuickStart Guide author, instructor, and 10+ year Fortune 500 tech company veteran David DuRocher breaks down HTML5 and CSS3 fundamentals manageable, practical, and engaging segments designed for first-time developers. David 's unique and engaging approach to teaching HTML and CSS principles means that readers are ready to start designing from the very first chapter without enduring an avalanche of boring jargon or dry technobabble. Use the enclosed bonus digital asset access to go beyond the book with your own hands-on project, GitHub code repository, online tools, resources, and more! No matter whether you are a student, jobseeker looking to improve your resume, freelancer, designer, experienced

developer, or just someone who wants to create 100% your own! HTML and CSS QuickStart their own website from scratch, everything you need to know is right here in this book! Truly anyone, at any stage of their lives, can learn to code. HTML and CSS are the perfect starting point on that journey—easy to learn, easy to implement, HTML & CSS open the door to a world of coding possibilities. HTML & CSS QuickStart Guide Is Perfect For: - Full stack developers looking to brush up on their frontend development skills - Jobseekers looking to increase the value of their resume - Artists. bloggers, and digital entrepreneurs who want to projects - Correct Markup Best Practices customize their web presence - WordPress, Shopify, and Squarespace users who want to tweak templates and make them their own -Anyone who wants to create attractive, responsive, and modern websites with no prior experience needed HTML & CSS QuickStart Guide Covers: - HTML and CSS for Beginners keeping your site 's code up to date and all of the core HTML and CSS fundamentals you need to know in one place -HTML tags, CSS elements, CSS styling, and exactly how to fit the pieces together -Futureproofing – how to design sites that look hands-on project using an industry-standard great on any browser, any device - How to save GitHub code repository along with a complete time using best practices to produce clean and tidy code - Formatting, sizing, fonts, images, multimedia, forms, sprites, and gradients - all more! of the tools you need to make your website

Guide Will Teach You: - Modern Web Design Fundamentals – How to use the powerful combination of HTML5 and CSS3 to build functional and responsive web pages - Site Structure and Responsive Design Principles – How to format HTML and CSS markup to produce attractive web sites and web pages that look great on any browser and any device. -Breathing Life Into Your Projects — How to incorporate forms, multimedia elements, special characters and more into your web How to efficiently use CSS and HTML together to produce clean, professional HTML documents using industry-standard tools such as GitHub - HTML and CSS for Beginners -HTML and CSS elements, formatting, padding, gradients, menus, testing, debugging, more—all supported with abundant visual examples and a practical hands-on project! \*LIFETIME ACCESS TO FREE HTML AND CSS DIGITAL ASSETS\* A complete online HTML, CSS, and web design resource library, web development cheat sheets, and

In this completely revised edition of his bestselling Stylin ' with CSS, veteran designer and programmer Charles Wyke-Smith guides you through a comprehensive overview of designing Web pages with CSS, including the advanced capabilities of CSS3 that are now widely implemented across all the major browsers. You will learn the full capabilities of the CSS language, with stepby-step examples and in-depth explanations that will take your skills to new levels, whether you are a newbie or already have experience with CSS. Stylin' with CSS focuses on practical skills for Web designers and programmers, and blends creative design ideas with accurate technical descriptions. It will help you create robust, stylish, and flexible layouts that adjust to the constantly changing content of today 's data-driven online applications, and that display appropriately on monitors, tablets, or mobile phones. In Stylin 'with CSS, you will: See how HTML5 and CSS3 work together Develop multi-column, fixedwidth, and fluid layouts Discover how the positioning and floating properties really work! Explore professional typographic techniques using downloadable fonts Style

**Enduring CSS** John Wiley & Sons

UI elements, such as drop-down menus, forms, and pop up overlays Write media queries that modify your page layouts for different screen sizes Learn about CSS3 shadows, rounded corners, gradients, and background images Create interactivity with Rich Finelli trains you in CSS deep learning and CSS3 transforms and transitions Positioning in CSS John Wiley & Sons Rich Finelli's modern CSS training course, based on his bestselling Mastering CSS video, now available in a book. Master CSS from best practices to practical CSS coding. About This Book Learn CSS directly from Rich Finelli, author of the bestselling Mastering CSS training course From best practices to deep coding, Rich Finelli shares his CSS knowledge with you Rich Finelli covers the latest CSS updates with flexbox and works with retina devices Who This Book Is For This book is for web designers who wish to master the best practices of CSS in their web projects. You already know how to work with a web page, and want to use CSS to master website presentation. What You Will Learn Master fundamental CSS concepts like the anatomy of a rule set, the box model, and the differences between block and inline elements Employ flexbox to layout and align elements simply and cleanly Become proficient with CSS3 properties such as transitions, transforms, gradients, and animations Delve into modular, reusable, and scalable CSS for tools in modern web design. Style and approach more organized and maintainable style sheets

Understand media queries and other pillars of responsive web design Get creative with the @font- Web Design Playground "O'Reilly Media, face property, Google Web Fonts, font services such as Typekit, as well as, icon fonts Understand the workflow for HiDPI (retina) devices using 2x images, SVG, and the srcset attribute In Detail shows you the techniques you need to work in the world of responsive, feature-rich web applications. Based on his bestselling Mastering CSS training video, you can now learn with Rich in this book! Rich shares with you his skills in creating advanced layouts, and the critical CSS insights you need for responsive web designs, fonts, transitions, animations, and using flexbox. Rich begins your CSS training with a review of CSS best practices, such as using a good text editor to automate your authoring and setting up a CSS baseline. You then move on to create a responsive layout making use of floats and stylable drop-down menus, with Rich guiding you toward a modular-organized approach to CSS. Your training with Rich Finelli then dives into detail about working with CSS and the best solutions to make your websites work. You'll go with him into CSS3 properties, transforms, transitions, and animations. You'll gain his understanding of responsive web designs, web fonts, icon fonts, and the techniques used to support retina devices. Rich expands your knowledge of CSS so you can master one of the most valuable Let Rich Finelli train you in CSS! This book has a direct training style because it is based on Rich's

bestselling Mastering CSS training course. Inc."

Sometimes it's hard to get started with a new technology. That's where this book excels. It's not going to show Web designers everything there is to know about CSS but rather will provide a solid introduction from which to build their CSS knowledge. The beginning of the book starts with the basics -- rules. selectors, classes, IDs, the cascade, internal and external style sheets, Divs, boxes, floats, padding, margins -- everything is covered. Next comes styling elements, working with images, menus and navigation, and moving styles from internal to external style sheets. Rounding out this project-based guide is working with browsers, both old and new, and debugging CSS. Succinct and to the point, it's the perfect book for designers without a lot of time who need to understand and start using CSS.